2017/8/5 パソコン教室

# インターネットによる いろいろな情報の調査法

- 1. 医者にもらった薬を調べる
- 2. 症状から病気を調べる
- 3. 株価情報を調べる
- 4. わからない用語の意味を調べる
- 5. ニュースを調べる
- 6. フレーズから曲名や歌手を調べる

吉岡 芳夫

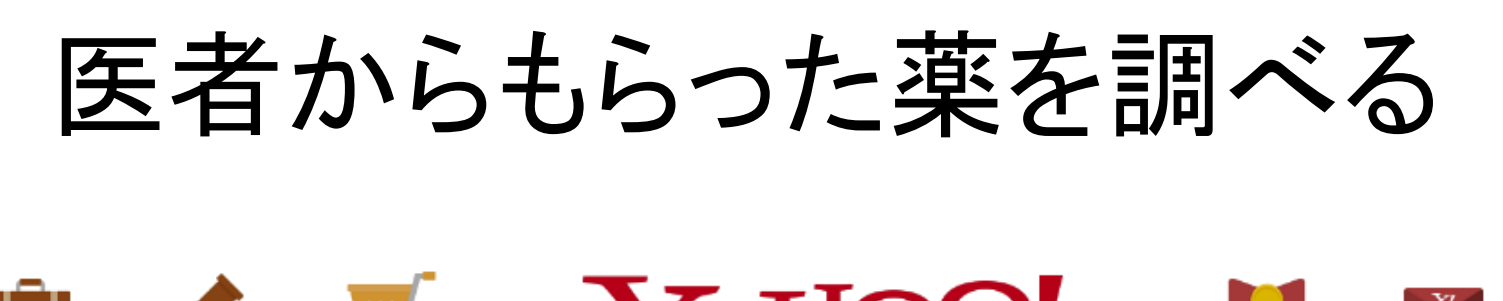

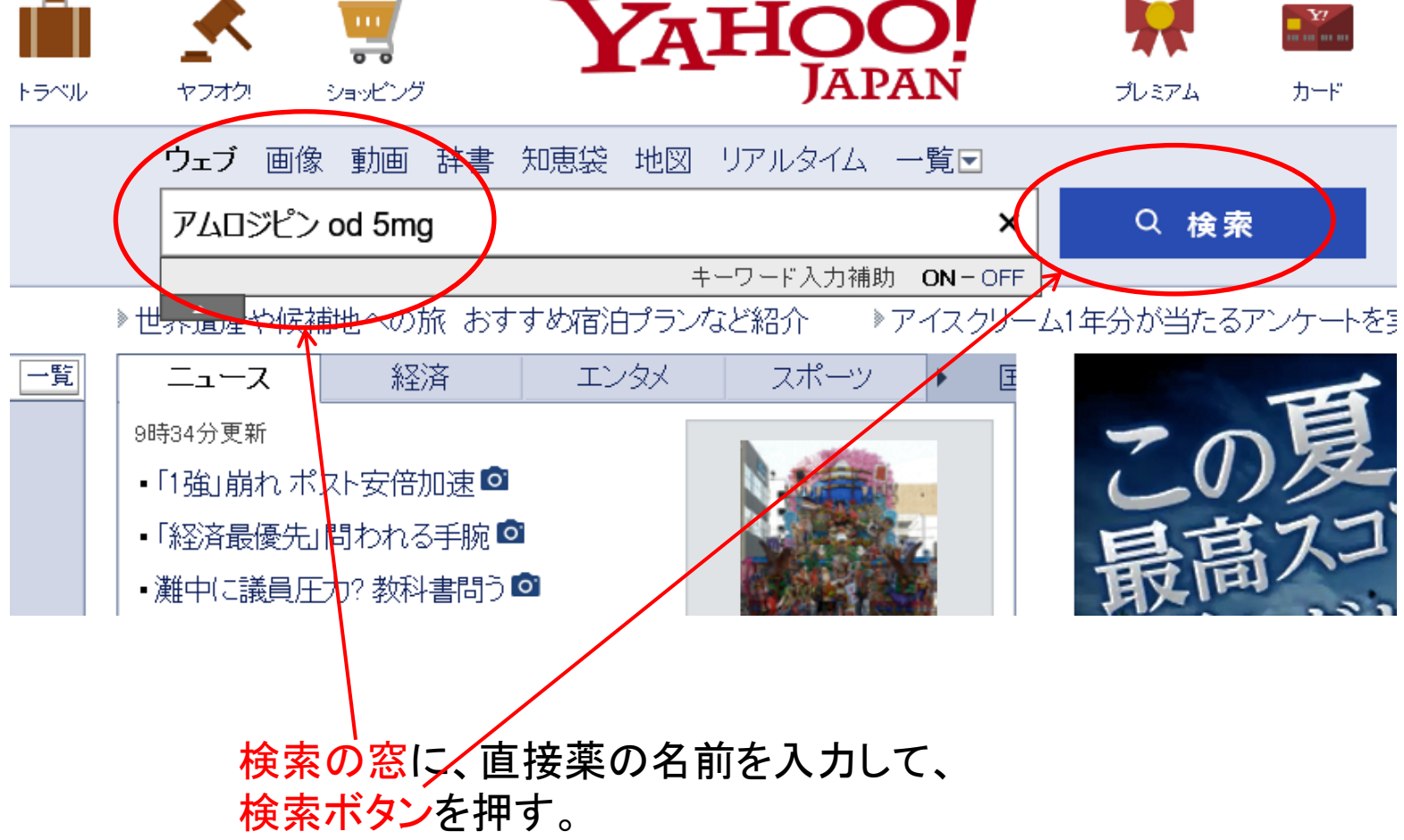

## 薬名を入れて検索した後の画面

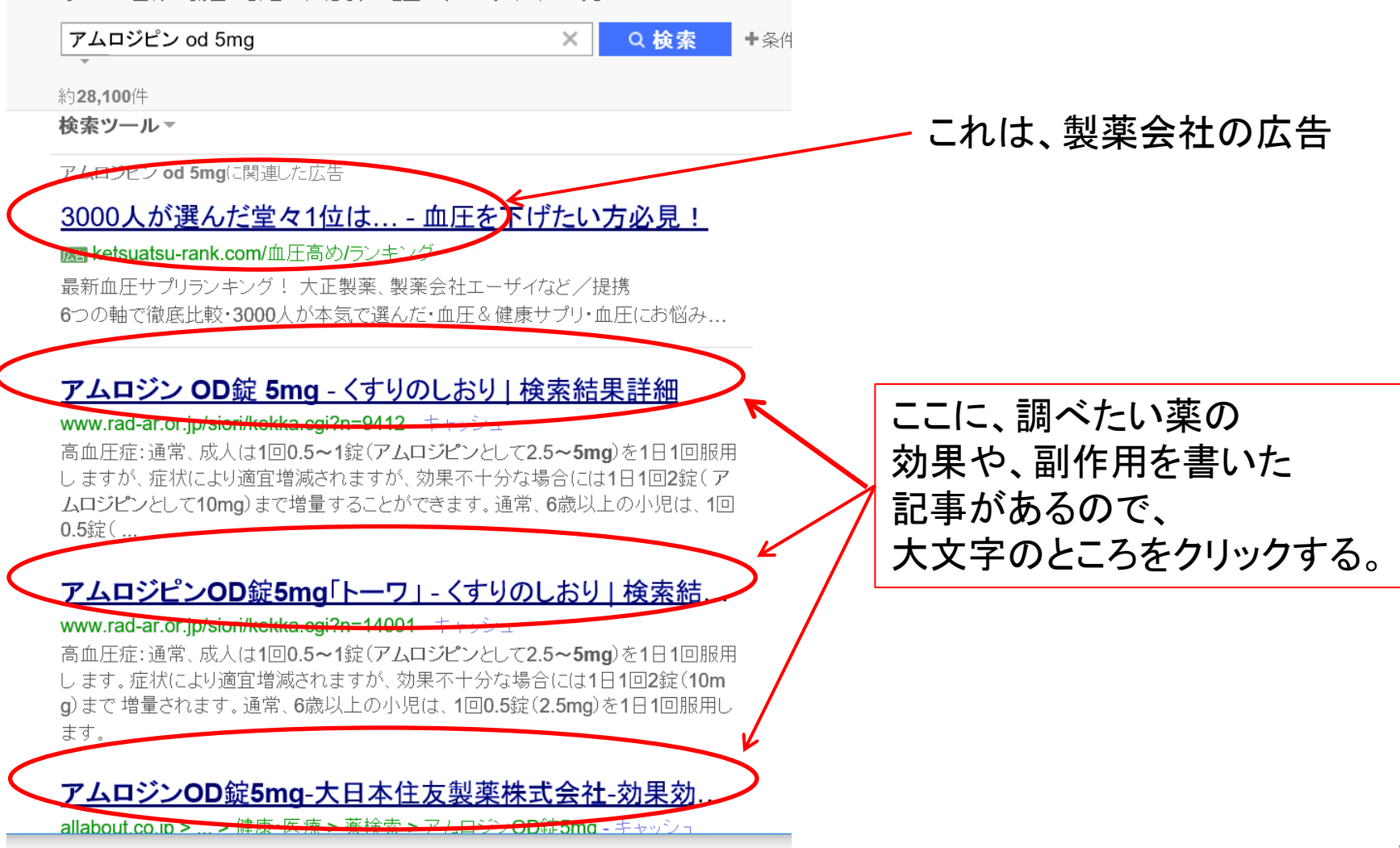

## 薬の内容や、効果、使用上の注意が見られる。

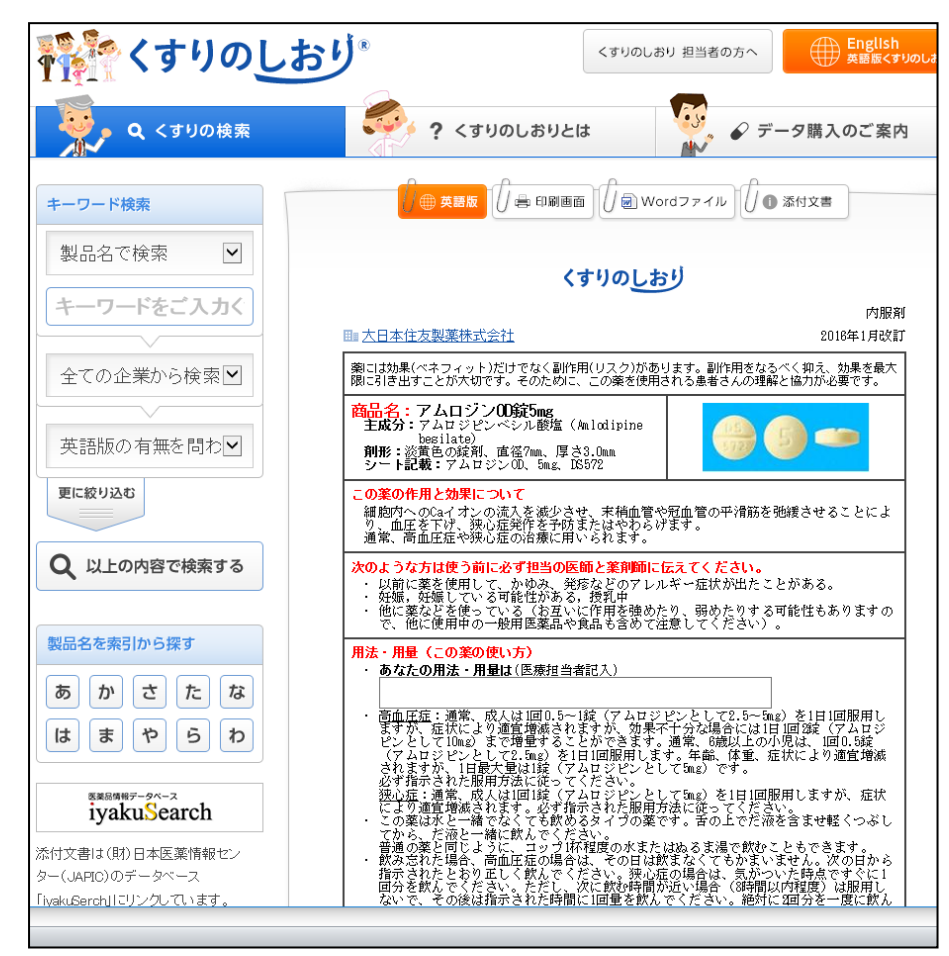

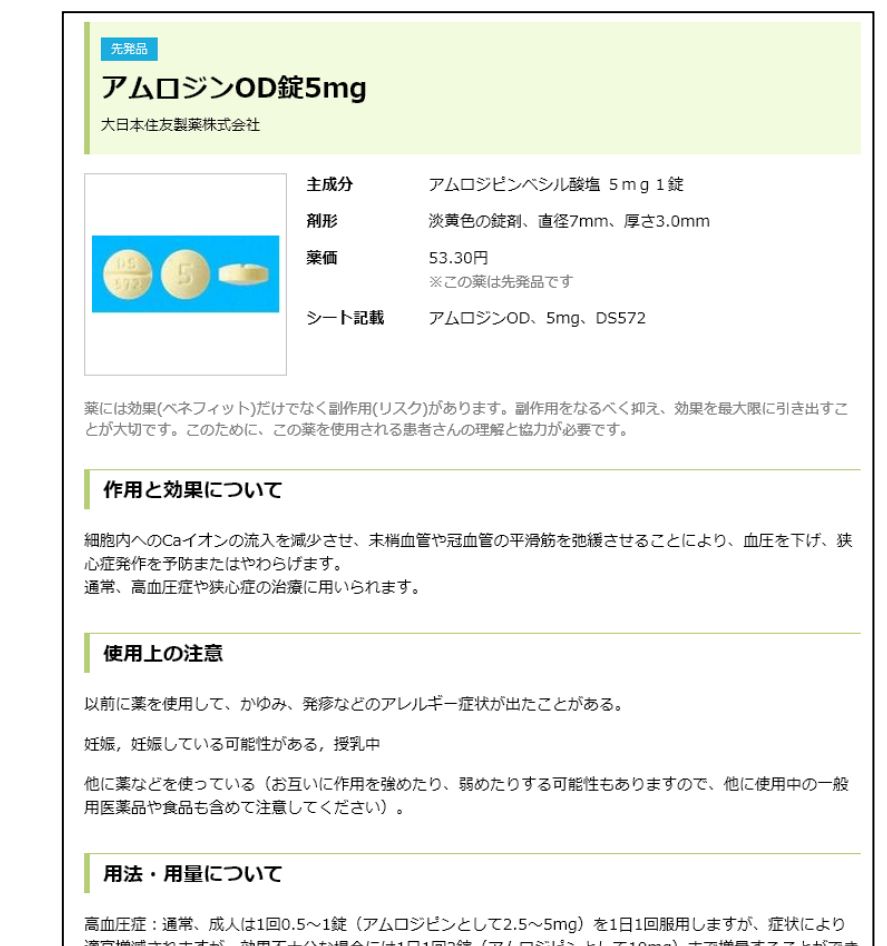

適宜増減されますが、効果不十分な場合には1日1回2錠 (アムロジピンとして10mg) まで増量することができ ます。通常、6歳以上の小児は、1回0.5錠(アムロジピンとして2.5mg)を1日1回服用します。年齢、体重、

# 症状から病気を調べる

- Yahoo! Japan の検索画面で、 [Yahoo! ヘルスケア]と入力
- ヘルスケアの画面で、[病気を調べる]の欄に、 調べたい症状を入力し、クリックする

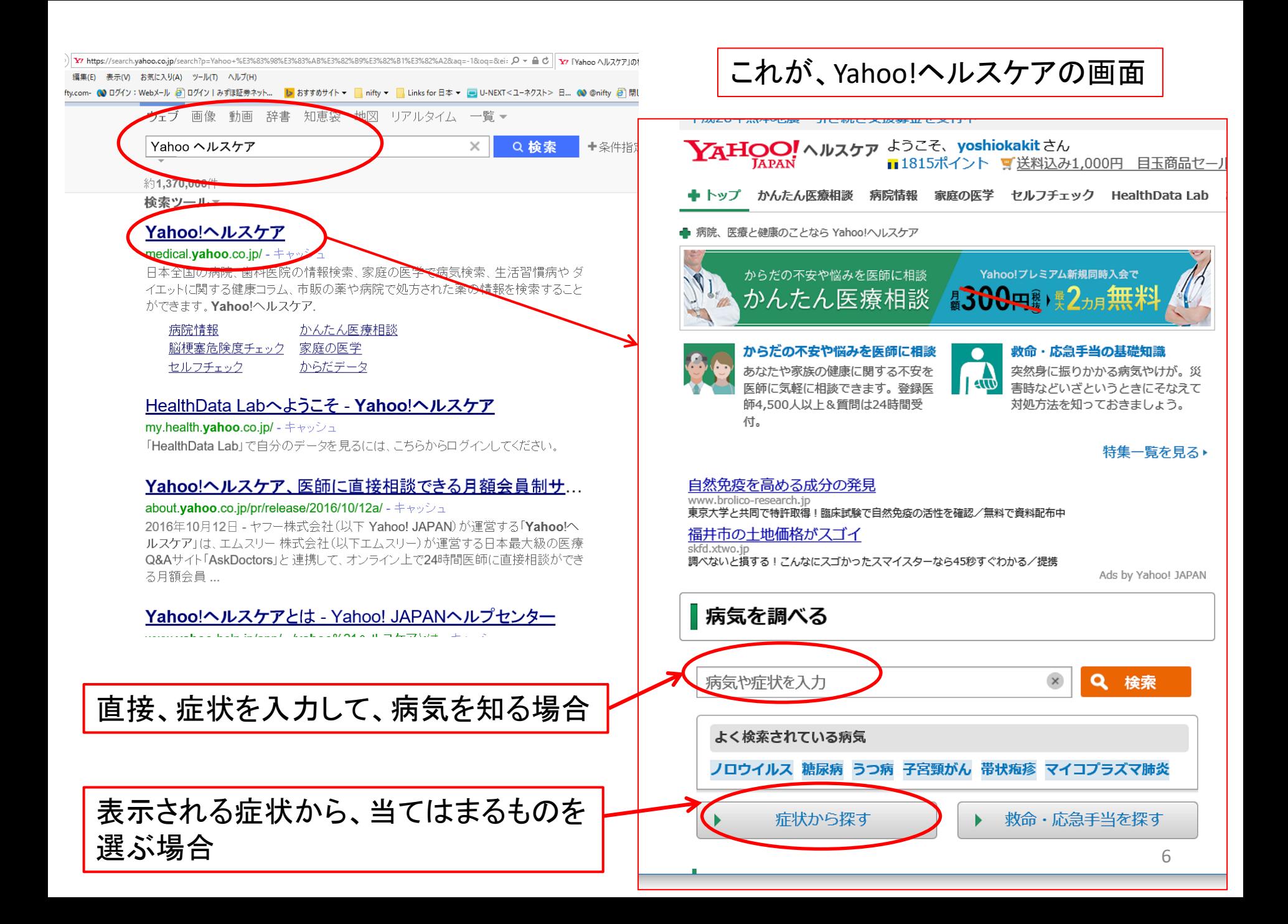

表示される症状から 、 当てはまるものを 選ぶ場合

色々な病気の症状が 表示されるので 、 当てはまるところを クリックすればよい。

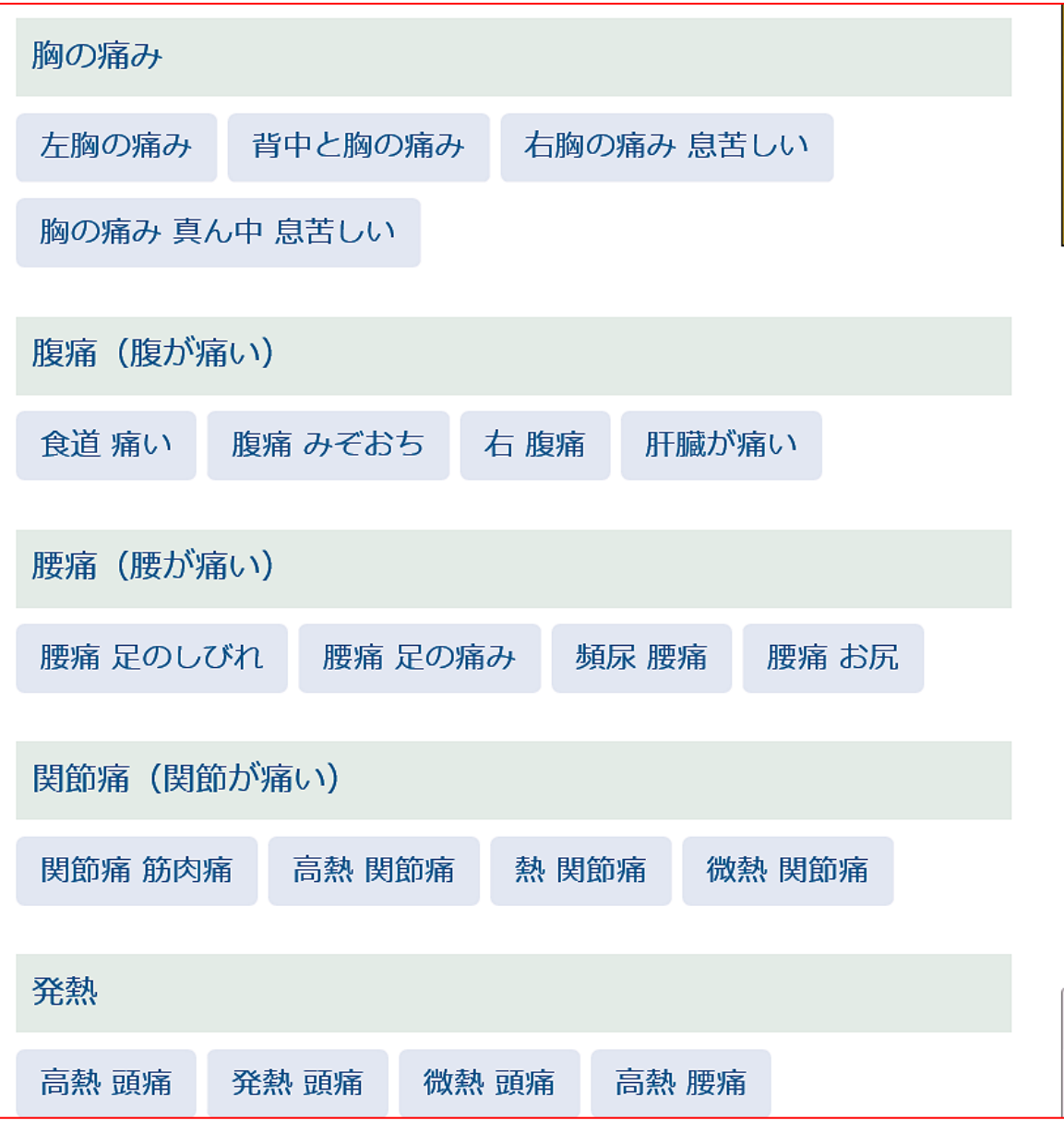

## 株価情報を調べる

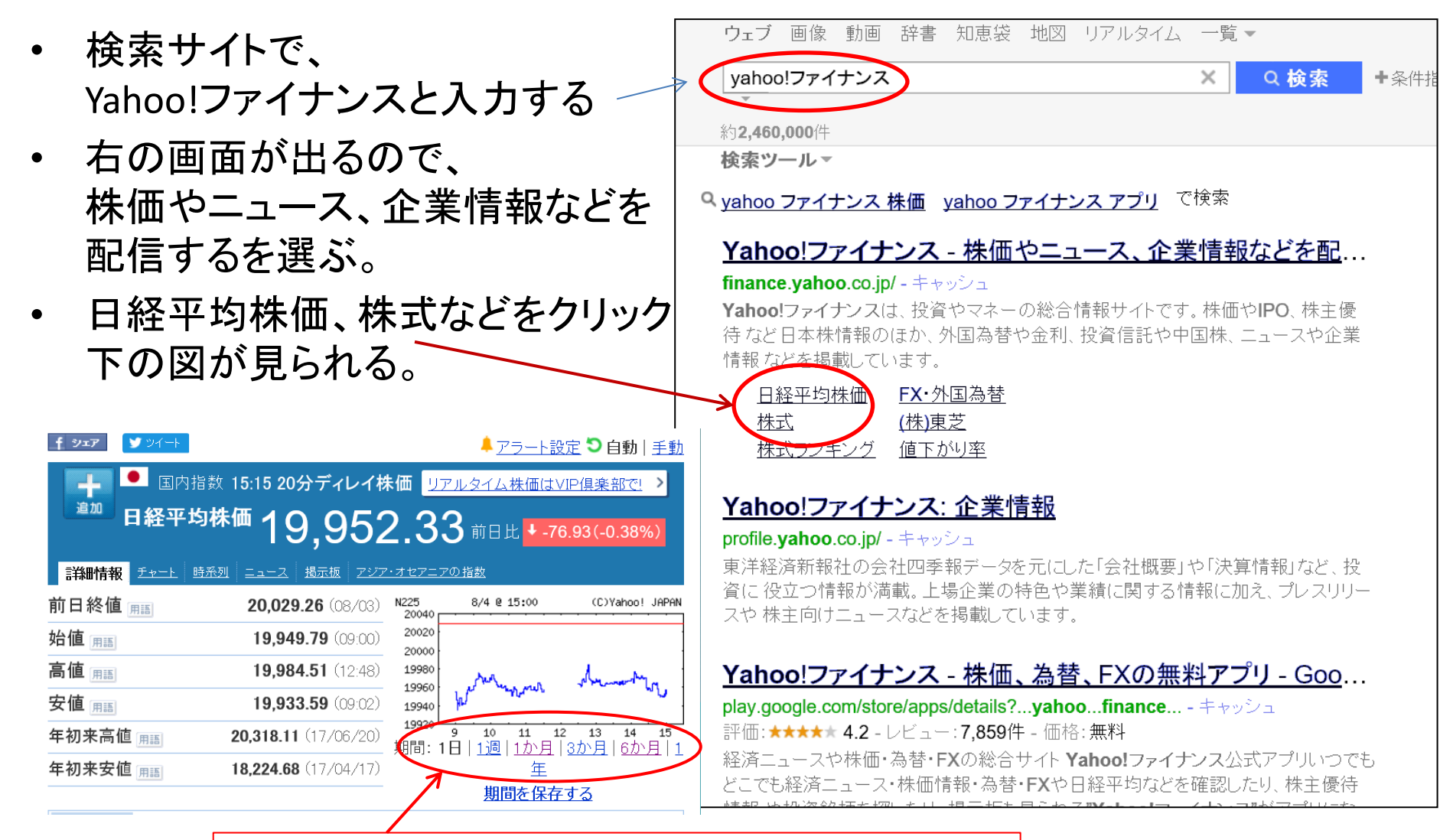

 $1$ 日、1週間、3か月など、期間の変化も見られる。 | アンバングの おうしょう

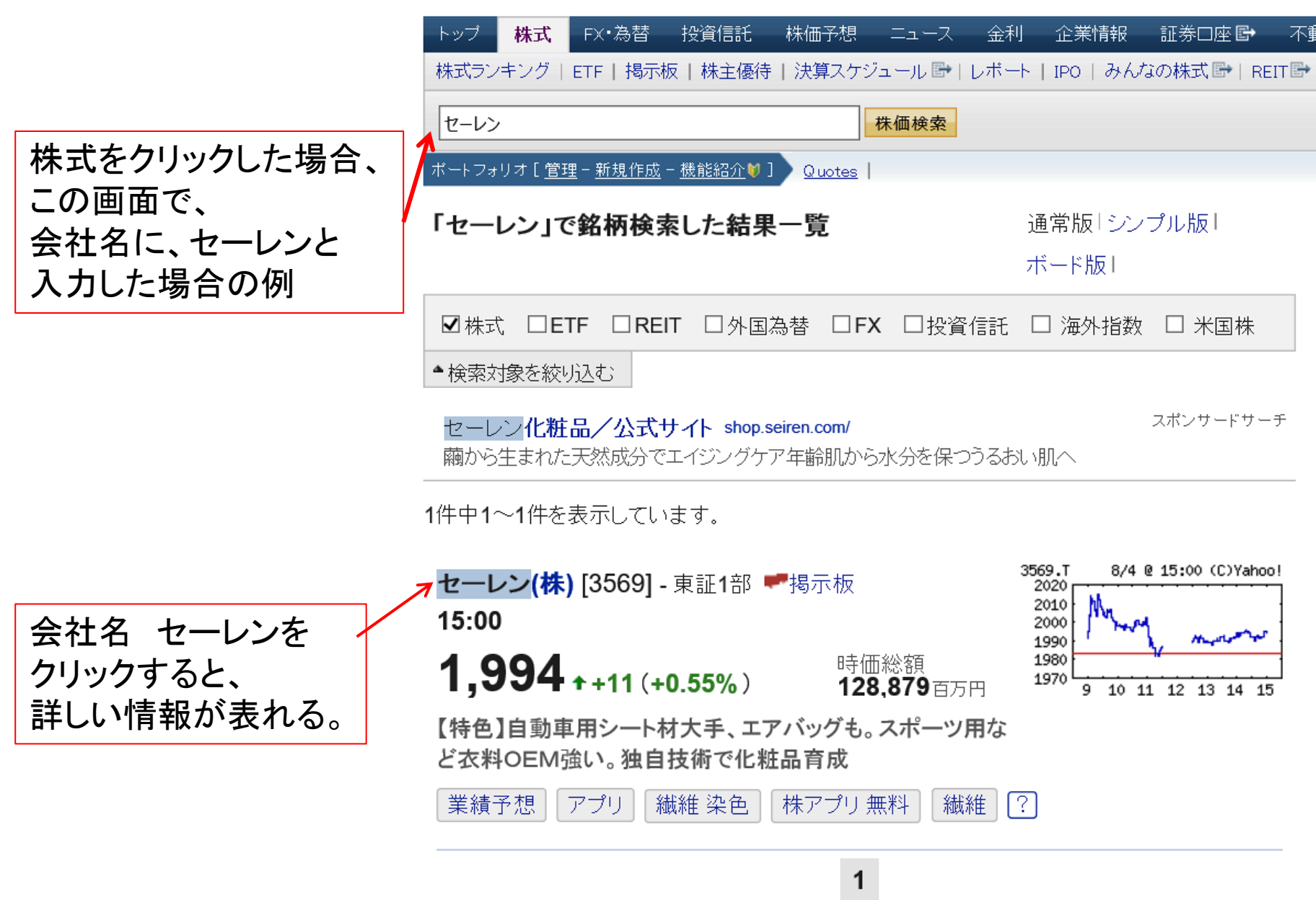

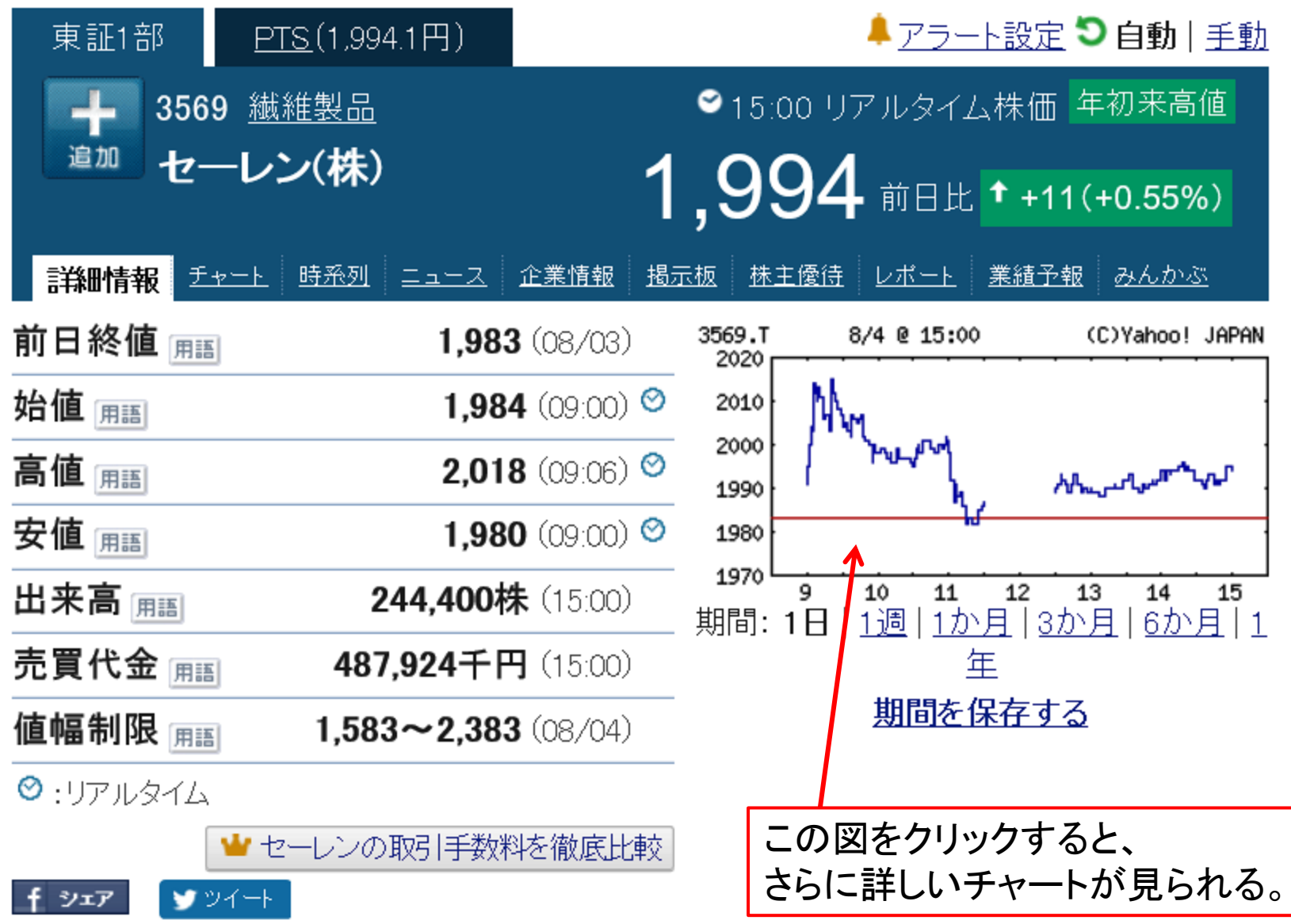

**The Contract** 

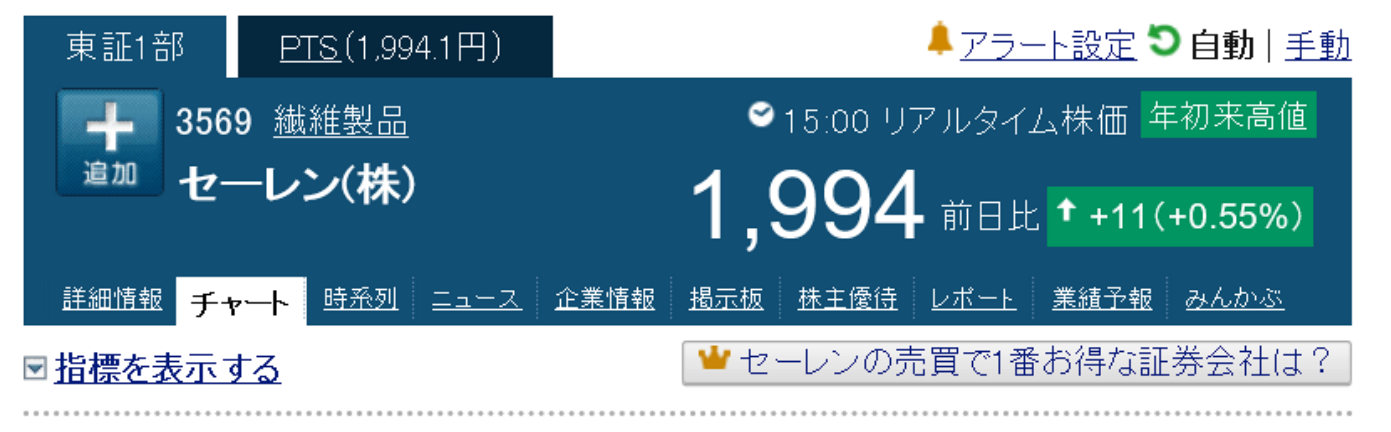

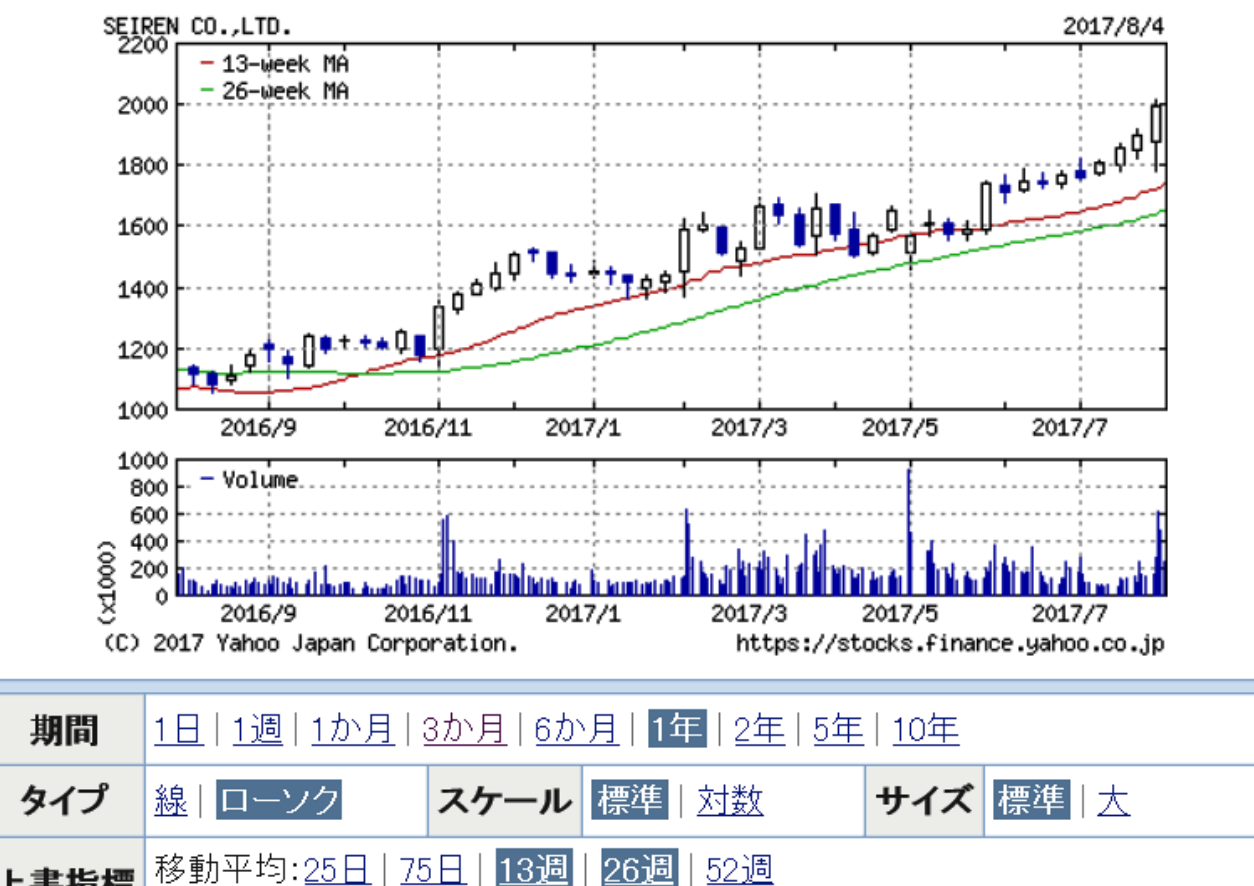

## わからない言葉、用語の意味を調べる

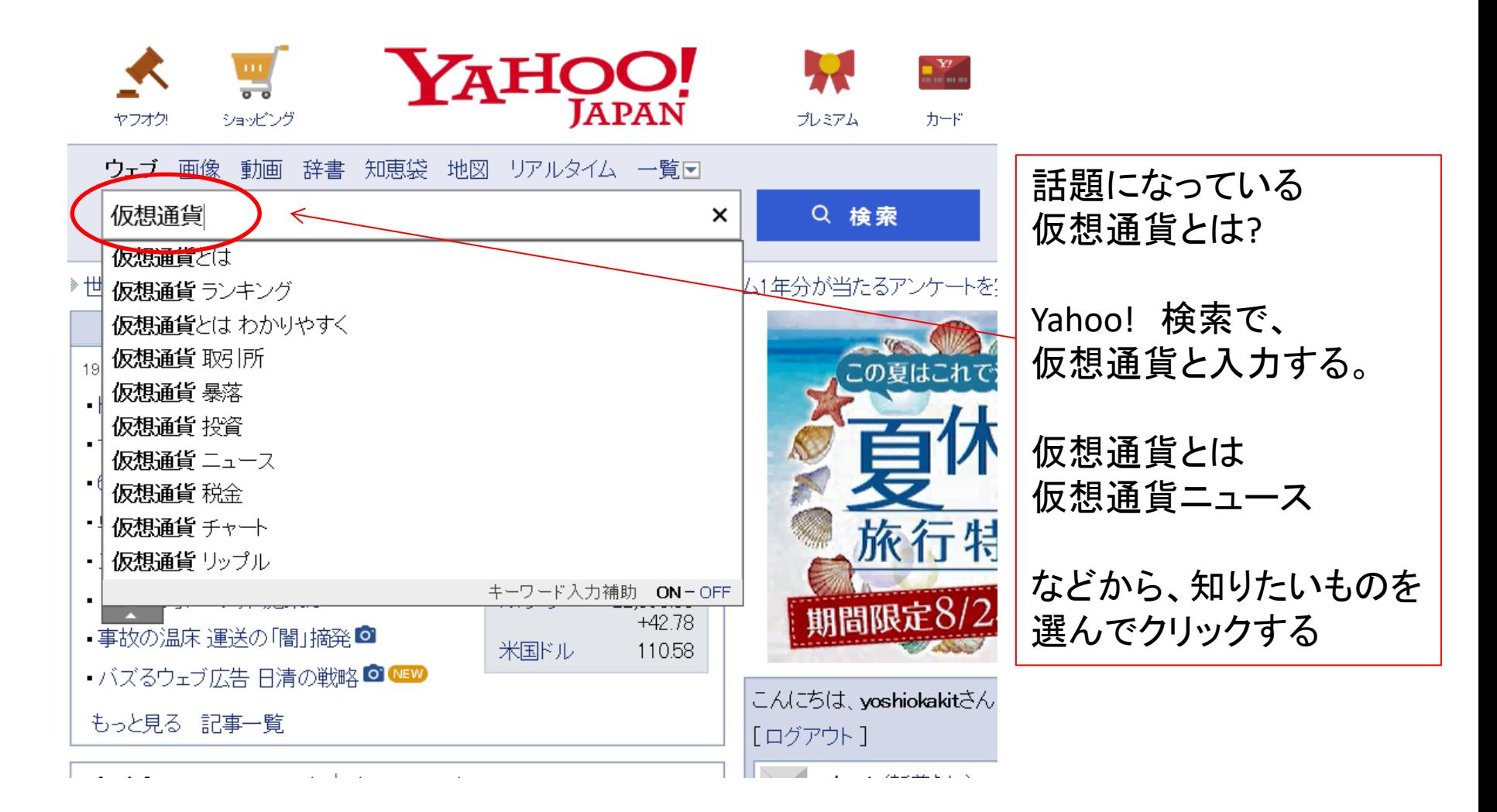

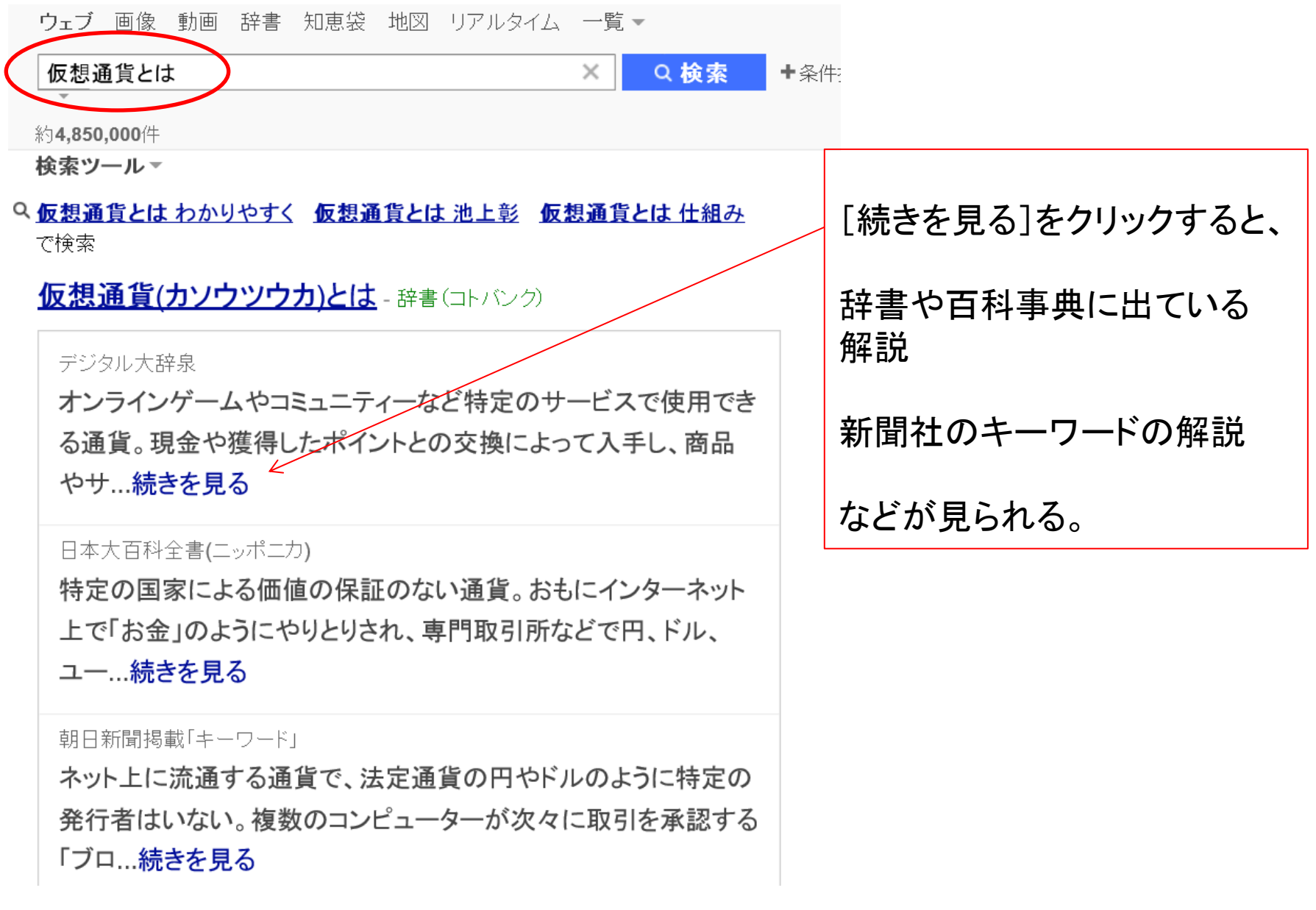

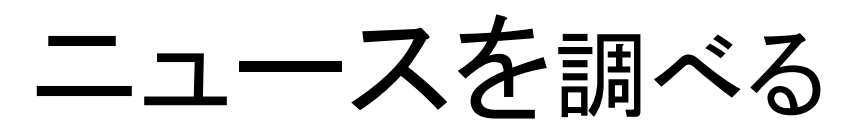

+条件

### Yahoo!検索で、知りたいニュースの用語を入力する。 小保方さんの研究 STAP細胞で、

その後の関連ニュース記事が

### 地球に衝突するかもしれない小惑星のニュース | 見られる。

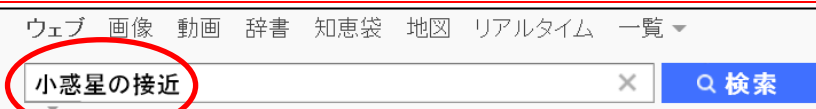

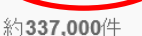

### NASA、地球に接近した「危険な」小惑星を撮影 - Busines...

#### www.businessinsider.jp/post-33043 - キャッシュ

2017年4月25日 - 天文学者は「2014 JO25」と名付けられた「潜在的に危険な**小惑** 星」のレーダー画像の撮影に成功した。ピーナッツのような形をしたこの小惑星は世 界最大級の高層ビルと同等の大きさ。2017年4月19日、小惑星は最も地球に接近し た。地球に…

### 小惑星2014-JO25はいつどの方角に見える?観測に適し...

topiclouds.net/.../asteroid-2014-jo25-is-approaching-to-... -  $\pm \rightarrow \rightarrow \rightarrow \rightarrow$ 

2017年4月17日 - NASAの発表によると、今回の「2014 JO25」の接近は、地球から 180万Kmまで近づくとの...私たちの生活には何の影響もない訳ですが、このサイ ズの小惑星としてはかなり近い位置まで…

#### 小惑星が19日夜に地球最接近 NASA「危険性ない」:朝日...

www.asahi.com/articles/ASK4K3V8GK4KUBQU009.html - キャッシュ

2017年4月17日 - 直径約650メートルの小惑星「2014JO25」が19日夜、地球に 最接近する。米航空 宇宙局(NASA)によると、小惑星は地球と月の距離の約4・6 倍の位置まで近づくが、地球に衝突する危険性はないという...

### CNN.co.ip: 大型の小惑星、13年ぶり地球に接近 NASA

www.cnn.co.jp/fringe/35099515.html - キャッシュ 2047年4月40日 - 直汉お上そ8月0マートにの太刑市戴見 が地球に挟3日

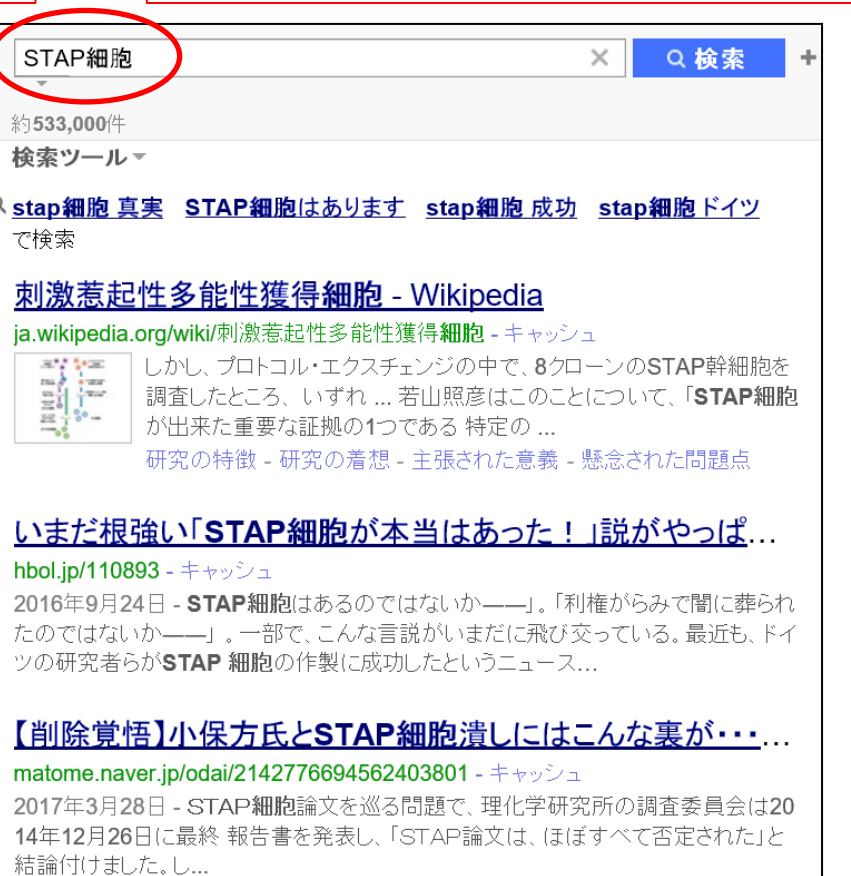

STAP現象の確認に成功、独有力大学が…青任逃れした…

検索ツールー

曲名や歌手名を調べる

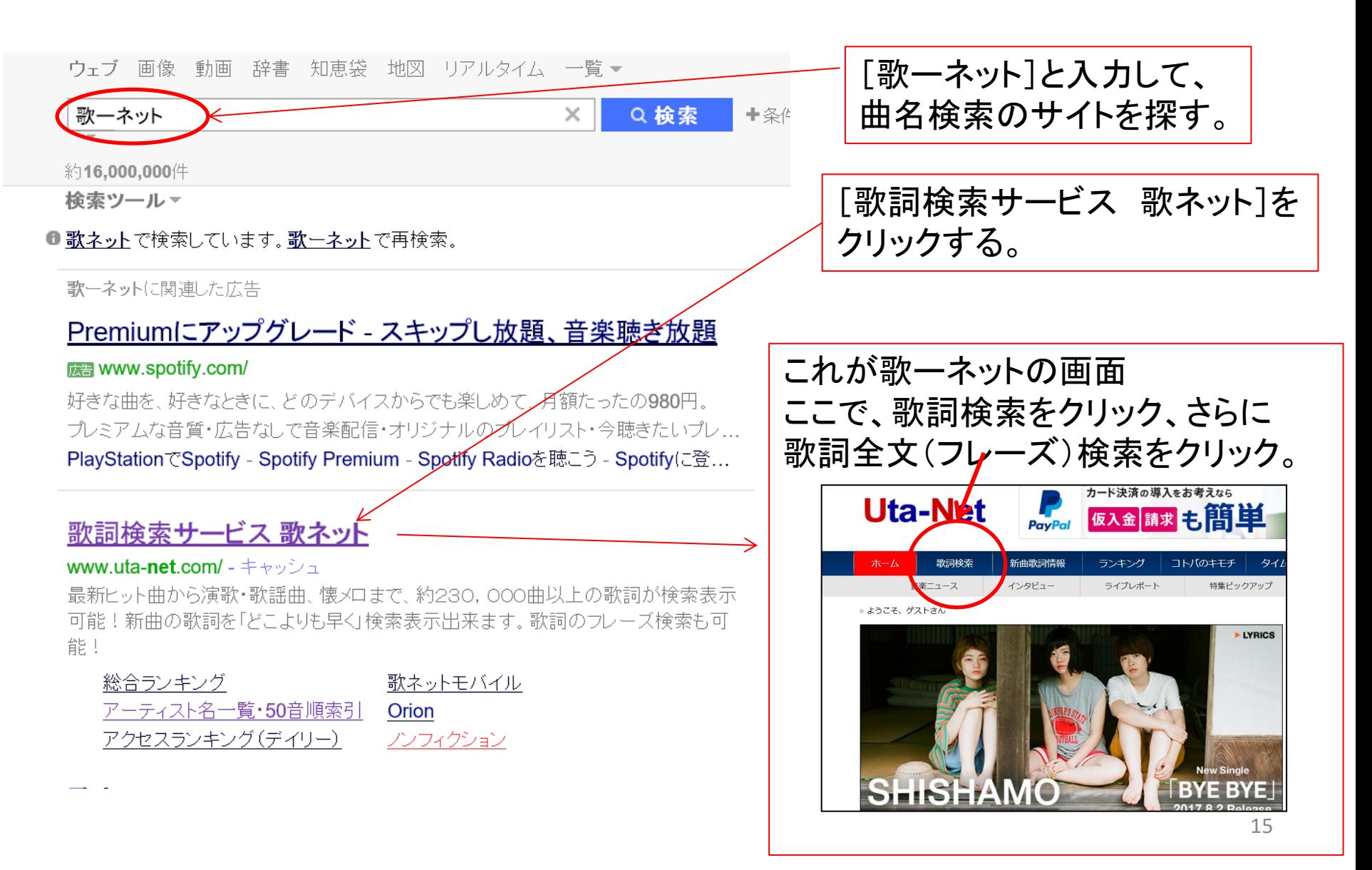

フレーズから、歌手や曲名を調べる

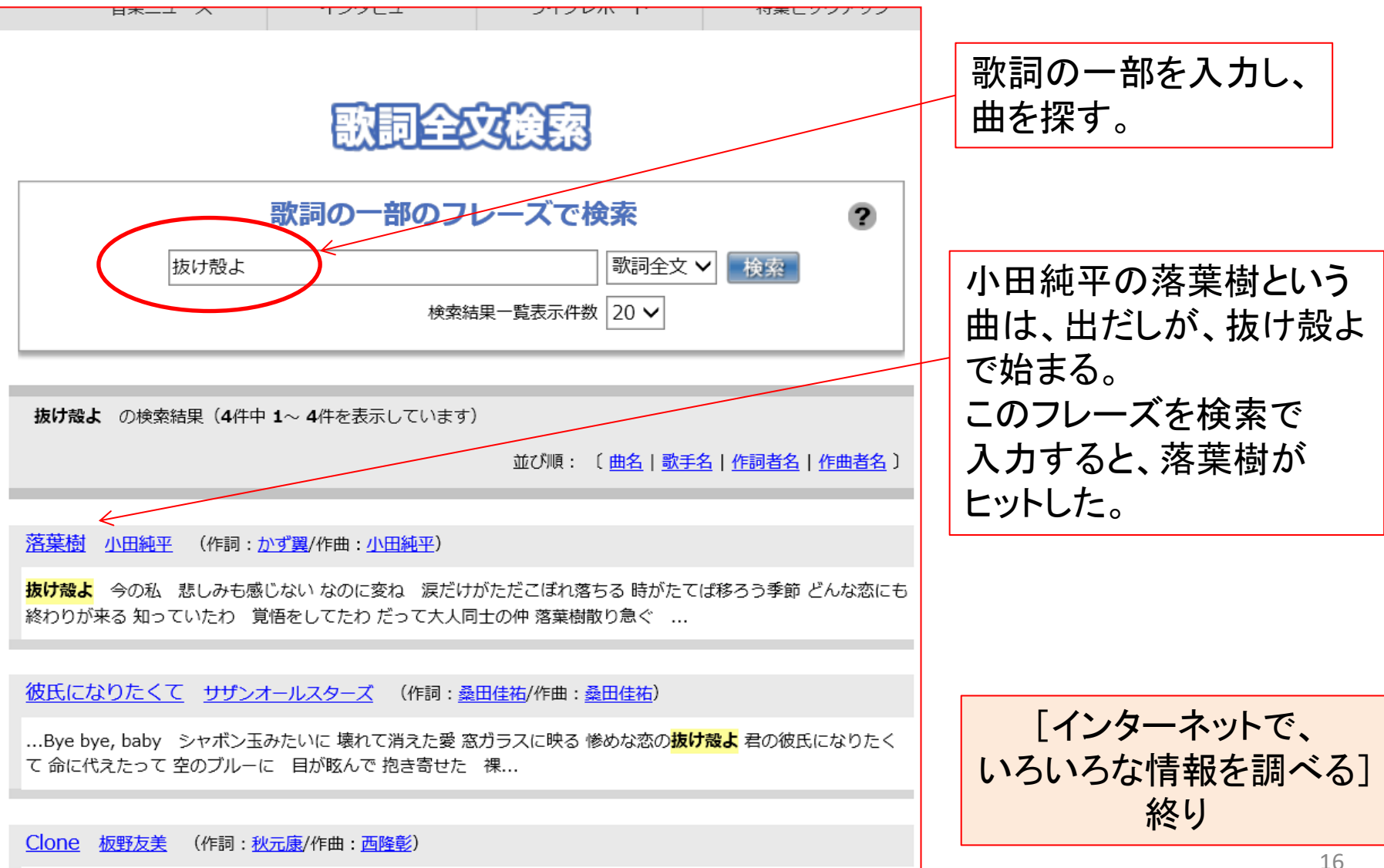